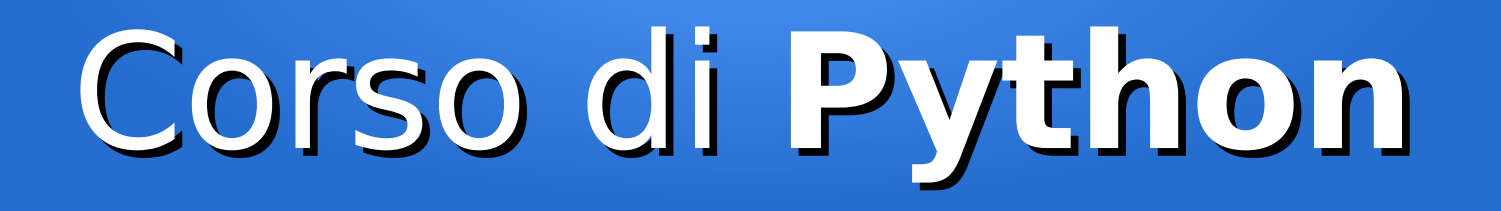

#### Lezione 12

#### **Pattern matching**

*Editor: Davide Brunato Scuola Internazionale Superiore di Studi Avanzati di Trieste*

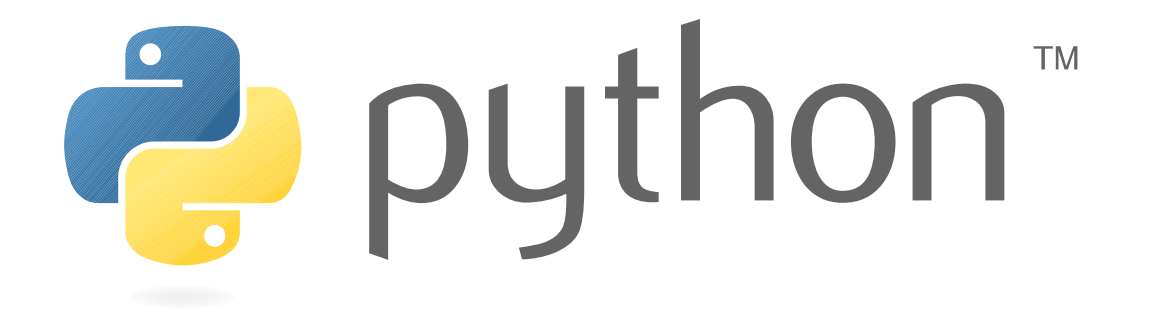

# Cercare stringhe

- Se lo scopo è quello di cercare una semplice parola forse il metodo migliore non è quello di usare espressioni regolari
- Le espressioni regolari spesso non sono la risposta giusta:
	- Performance peggiori
	- Difficili da fare il debug e da mantenere
- Funzioni base delle stringhe:
	- str.find()
	- str.replace()
	- str.startswith()
	- str.split()

# La libreria re

- Per il pattern matching Python ha la libreria  $re$
- Il motore di pattern matching di questa libreria è scritto in linguaggio C
- I pattern sono tradotti in byte code e interpretati direttamente dal motore scritto in C, rendendo l'elaborazione più veloce
- Il pattern matching non è caratteristica inclusa nelle basi del linguaggio (come ad esempio c'è in Perl) ma può essere usata come una qualsiasi funzionalità di libreria
- Documentazione ufficiale:
	- Libreria **re**: <https://docs.python.org/3.5/library/re.html>
	- Tutorial: <https://docs.python.org/3/howto/regex.html>

# Utilizzo della libreria re

- Le ricerche con espressioni regolari si possono fare in 2 modi:
	- Con l'uso diretto della funzioni di ricerca fornite dal modulo *re*
	- Mediante compilazione di espressioni regolari come oggetti (istruzione *compile*)
- La seconda modalità è più veloce, in quanto compila negli oggetti il relativo byte code necessario ad effettuare lo specifico match

# Sintassi delle espressioni regolari

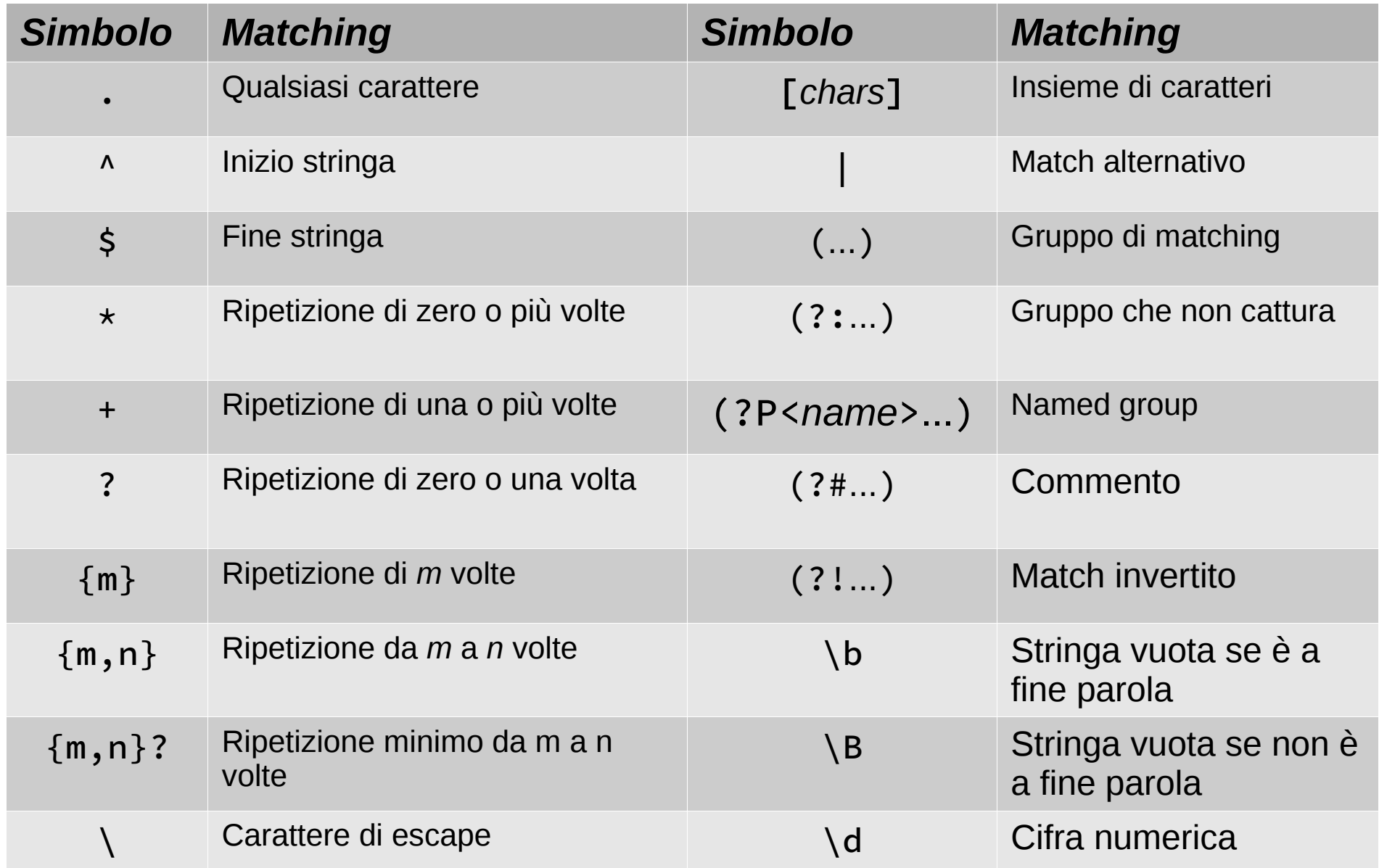

# Funzioni di ricerca di re

• Ci sono 5 metodi per effettuare le ricerche:

#### re.search(*pattern*, *string, flags=0*)

– Cerca il pattern nella stringa, indipendentemente dalla posizione. Ritorna oggetto di matching.

#### re.match(*pattern*, *string, flags=0*)

– Cerca il pattern ad inizio della stringa. Ritorna un oggetto di matching.

#### re.fullmatch(*pattern*, *string, flags=0*)

– Introdotta dalla 3.4. Ritorna un oggetto di matching solo se la corrispondenza è sull'intera stringa.

#### re.findall(*pattern*, *string, flags=0*)

– Ritorna lista con stringhe o lista con coppie stringa + numero

#### re.finditer(*pattern*, *string, flags=0*)

- Ritorna un iteratore con elementi che sono oggetti di matching
- Ogni metodo ha il suo utilizzo specifico
- I flag specificano un diverso tipo di matching

## Funzioni *search* e *match*

- Funzioni simili solo che *re.match* è limitato ai match che coincidono con l'inizio della stringa
	- Questa limitazione rende *re.match* più veloce di *re.search*
- Se non c'è match con il pattern queste funzioni ritornano *None*
- Esempi:

```
>>> print(re.search('^From', 'From Here to Eternity'))
<_sre.SRE_Match object; span=(0, 4), match='From'>
>>> print(re.match('^From', 'From Here to Eternity'))
<_sre.SRE_Match object; span=(0, 4), match='From'>
```

```
>>> print(re.search('^From', 'Reciting From Memory'))
None
```

```
>>> print(re.search('From', 'Reciting From Memory'))
<_sre.SRE_Match object; span=(9, 13), match='From'>
>>> print(re.match('From', 'Reciting From Memory'))
None
```
# L'oggetto SRE\_Match

• L'oggetto di match contiene tutti i dettagli del matching:

```
>>> match = re.search(pattern, string)
>>> [attr for attr in dir(match) if attr[0] != '']
['end', 'endpos', 'expand', 'group', 'groupdict', 'groups', 
'lastgroup', 'lastindex', 'pos', 're', 'regs', 'span', 'start', 
'string']
```
• Può essere testato come se fosse un boolean:

```
match = re.search(pattern, string)
```
if match:

```
 process(match)
```
• Alcuni attributi sono legati alla chiamata con cui il match è stato generato: match.re : regular expression utilizzata per il matching match.string : stringa utilizzata per il matching match.pos, match.endpos : parametri di inizio e fine del range di azione del motore di RE

## Uso delle *raw string*

- La notazione raw string (r"text") consente di semplificare espressioni regolari in cui si fa uso del backslash ('\'), evitando che questi caratteri debbano essere raddoppiati per effettuarne il matching:
	- >>> re.match(r"\W(.)\1\W", " ff ")
	- <\_sre.SRE\_Match object; span=(0, 4), match=' ff '>
	- >>> re.match("\\W(.)\\1\\W", " ff ")
	- <\_sre.SRE\_Match object; span=(0, 4), match=' ff '>
- Per effettuare il match di un carattere backslash con la raw string bastano due backslash (r'\\'), senza ne servirebbero quattro ('\\\\'):

>>> re.match(r"\\", r"\\") <\_sre.SRE\_Match object; span=(0, 1), match='\\'> >>> re.match("\\\\", r"\\") <\_sre.SRE\_Match object; span=(0, 1), match='\\'>

## Gruppi del match

match.group([*group1, ...*]) : ritorna tutti i gruppi di matching

- match.groups(*default=None*) : ritorna una tupla con tutti i gruppi (default è il valore messo ai gruppi che non partecipano al match)
- match.start([*group*]), match.end([*group*]) : indici inizio e fine del match del gruppo

match.span([*group*]) : accoppiamento dei due attributi precedenti

match.lastindex : ultimo indice del gruppo di match o *None* se non ci sono gruppi

match.groupdict(*default=None*) : ritorna un dizionario contentente tutti i *named group* (i gruppi che sono definiti con la forma '(?P<name>*pattern*)'). Il parametro opzionale *default* è il riempimento per gruppi con nome che non rientrano nel match.

match.lastgroup : nome dell'ultimo named group o None se non ce ne sono

#### Esempi:

```
>>> m = re.match(r"(\w+)(\w+)^", "Isaac Newton, physicist")>>> m.group(0) # >>> Il gruppo 0 è il match, che c'è sempre <<<
'Isaac Newton'
>>> m.group(1) # Primo sottogruppo
'Isaac'
>>> m.group(2) # Secondo sottogruppo
'Newton'
\rightarrow \rightarrow m.group(1, 2) # Specificando più indici si ottiene una tupla
('Isaac', 'Newton')
>>> m = re.match(r"(\d+)\.(\d+)", "24.1632")
>>> m.groups() # Estrazione di tupla con tutti i gruppi
('24', '1632')
>>> m = re.match(r"(\d+)\.?(\d+)?", "24")
>>> m.groups() # In questo caso il secondo gruppo è None.
('24', None)
>>> m.groups('0') # Per assegnare al secondo gruppo un valore numerico opportuno
('24', '0')
```
# Quando usare i gruppi con nome

• I gruppi con nome sono leggermente più lenti ma sono molto utili per evitare gli errori quando si estrae il match

```
>>> m = re.match(r"(?P<first_name>\w+) (?P<last_name>\w+)", 
"Davide Brunato")
>>> m.groupdict()
{'first_name': 'Davide', 'last_name': 'Brunato'}
>>> log_line = "Sep 22 12:09:32 posta postfix/cleanup[5905]: 
920FFD08069: resent-message-
id=<30140922100827.31CAD3F004@posta.sissa.it>"
>>> m = re.search(": (?P<thread>[A-Z,0-9]{9,14}): resent-
message-id=<(?P<message_id>.+)>", log_line)
>>> m.groupdict()
{'thread': '920FFD08069', 'message_id': 
'30140922100827.31CAD3F004@posta.sissa.it'}
```
## Funzione *findall*

• Si usa quando il pattern prevede dei match multipli

```
>>> text = "He was carefully disguised but captured quickly by police."
>>> re.findall(r"\w+ly", text)
['carefully', 'quickly']
```

```
>>> re.findall('\d+', '12 drummers drumming, 11 pipers piping, 10 lords a-
leaping')
\lceil'12', '11', '10']
```

```
>>> str = "To: dave@example.com, maury@example.com"
>>> emails = re.findall(r'\lceil \wedge w \rceil.-]+\lceil \wedge w \rceil. str)
>>> for email in emails:
... print(email)
... 
dave@example.com
maury@example.com
```
# Funzione *findall* **e i gruppi**

● Quando il pattern prevede dei gruppi la funzione *findall* ritorna una lista di tuple:

```
>>> str = 'blah dave@example.com, blah blah 
maury@example.com blah blah'
>>> tuples = re.findall(r'([\w\.-]+)@([\w\.-]+)', str)
>>> print(tuples)
[('dave', 'example.com'), ('maury', 'example.com')]
>>> for tuple in tuples:
... print("User: %s, Domain: %s" % tuple)
... 
User: dave, Domain: example.com
User: maury, Domain: example.com
```
# Funzione *findall* **e i file**

- Quando il pattern deve essere cercato sulle linee di un file può essere più conveniente leggere tutto il file e applicare findall una volta sola:
	- >>> from io import StringIO

>>> f = StringIO("blah dave@example.com blah\nblah blah\nblah maury@example.com blah \nblah")

```
>>> emails = re.findall(r'[\w\.-]+@[\w\.-]+',
f.read())
```
>>> emails

['dave@example.com', 'maury@example.com']

• Questo approccio può avere anche un impatto significativo sulla velocità di elaborazione degli script

# Funzione *finditer*

- Questa funzione si applica come *findall*, ritorna degli oggetti match ed è basata su un generatore invece che su una lista
- Rispetto a *findall*:
	- È meno onerosa perché usa un generatore per ritornare i matching
	- Permette un'elaborazione più accurata dei gruppi
	- È leggermente più lenta
- Esempio:

```
>>> text = "He was carefully disguised but captured quickly 
by police."
```

```
>>> for m in re.finditer(r"\w+ly", text):
```
- $\ldots$  result = (m.start(), m.end(), m.group(0))
- ... print('%02d-%02d: %s' % result)

...

```
07-16: carefully
```

```
40-47: quickly
```
# I flag di ricerca

- I flag servono per implementare una diversa modalità di matching
- Sono definiti come costanti del modulo:

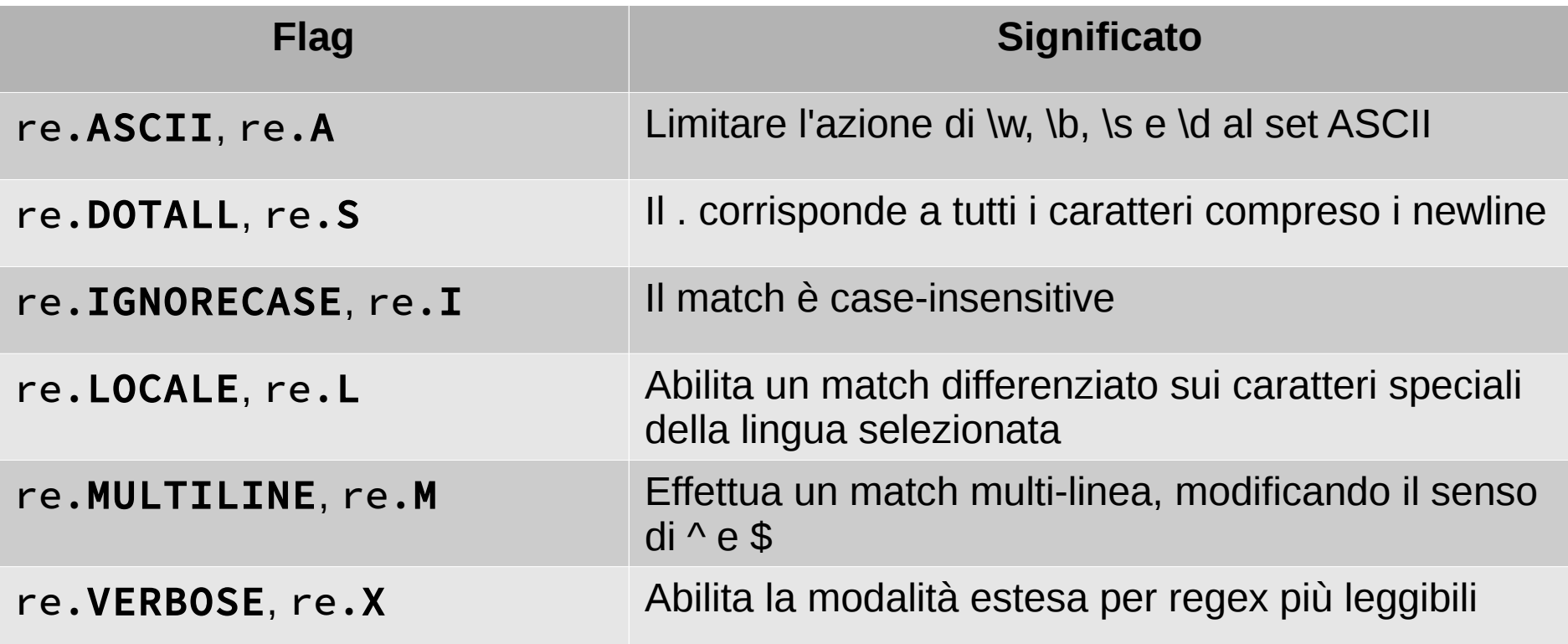

# Uso dei flag

• I flag possono essere usati singolarmente:

>>> str = 'blah dave@EXAMPLE.COM, maury@example.com' >>> re.search(r'[\w\.-]+@example\.com', str, flags=re.I) <\_sre.SRE\_Match object; span=(5, 21), match='dave@EXAMPLE.COM'> >>> re.search(r'[\w\.-]+@example\.com', str) < sre.SRE Match object; span=(23, 40), match='maury@example.com'>

• Oppure combinati con l'operatore OR a livello di bit ('|'):

>>> str = 'blah blah blah\ndave@EXAMPLE.COM' >>> re.search(r'^[\w\.-]+@example\.com', str, flags=re.I) >>> re.search(r'^[\w\.-]+@example\.com', str, flags=re.I|re.M) <\_sre.SRE\_Match object; span=(15, 31), match='dave@EXAMPLE.COM'>

# Sostituzione di stringhe

- La libreria re prevede paio di funzioni per la sostituzione di stringhe:
	- re.sub(*pattern*, *repl*, *string*, *count=0*, *flags=0*) Sostituisce le occorrenze del pattern nella stringa. Viene ritornata la nuova stringa. Il parametro *count* specifica il numero max di sostituzioni da effettuare (il default significa che rimpiazza tutte le occorrenze). Se il pattern non viene trovato allora viene restituita la stringa iniziale.
	- re.subn(*pattern*, *repl*, *string*, *count=0*, *flags=0*) Come *re.sub* ma ritorna una coppia con elementi la nuova stringa e il numero di sostituzioni effettuate.
- $\cdot$  Esempi:

```
>>> str = 'blue socks and red shoes'
>>> re.sub('(blue|white|red)', 'colour', str)
'colour socks and colour shoes'
>>> re.sub('(blue|white|red)', 'colour', str, count=1)
'colour socks and red shoes'
>>> re.subn('(blue|white|red)', 'colour', str)
('colour socks and colour shoes', 2)
```
• I match di lunghezza zero sono sostituiti solo se non sono adiacenti: >>> re.sub('x\*', '-', 'abxd')  $'$ -a-b-d- $'$ 

# Split di stringhe con pattern

- È disponibile una funzione per effettuare la divisione in sottostringhe mediante un pattern:
	- re.split(*pattern*, *string*, *maxsplit=0*, *flags=0*) : Effettua lo divisione della stringa mediante il pattern specificato. Ritorna una lista contenente le parti. Se si specifica un parametro maxsplit > 0 questo determina il numero massimo di divisioni effettuate. Se si specificano dei gruppi espliciti per il matching questi vengono ritornati nella lista nelle posizioni corrispondenti.
- Esempi:

```
>>> re.split('\W+', 'Words, words, words.')
['Words', 'words', 'words', '']
>>> re.split('(\W+)', 'Words, words, words.')
['Words', ', ', 'words', ', ', 'words', '.', '']
>>> re.split('\W+', 'Words, words, words.', 1)
['Words', 'words, words.']
>>> re.split('[a-f]+', '0a3B9', flags=re.IGNORECASE)
['0', '3', '9']
>>> re.split('\W+', '...word...word..') # Ci sono anche le stringhe vuote
['', 'word', 'word', '']
```
# Split con matching vuoti

• La funzione split non include i matching vuoti:

```
>>> re.split('x*', 'axbc')
['a', 'bc']
>>> re.findall('x*', 'axbc')
['', 'x', '', '', '']
```
• Pattern che effettuano solo match vuoti non effettuano nessuna divisione sulle stringhe:

```
>>> re.split("^$", "foo\n\nbar\n", flags=re.M)
['foo\n\nbar\n']
```
• Dalla versione 3.5 tentare uno split con un pattern che prevede solo matching vuoti genera un errore:

```
>>> re.split("^$", "foo\n\nbar\n", flags=re.M)
Traceback (most recent call last):
   File "<stdin>", line 1, in <module>
   ...
ValueError: split() requires a non-empty pattern match.
```
## Compilazione dei pattern

- I pattern di ricerca sono compilabili in oggetti specifici (*regex*) per velocizzare ricerche multiple con lo stesso pattern:
	- re.compile(*pattern*, *flags=0*) : Compila una stringa che specifica un pattern. Il parametro *flags* specifica il tipo di matching da effettuare. Restituisce un oggetto *regex*.
- Esempi:

```
>>> re.compile("x*", flags=0)
re.compile('x*')
>>> type(re.compile("x*", flags=0))
<class '_sre.SRE_Pattern'>
>>> pattern = re.compile('[a-z]+')
```
## Funzioni dei pattern

• Gli oggetti pattern hanno le medesime di ricerca del modulo, con la differenza che non includono i parametri *pattern* e *flags:*

```
regex.split(string, maxsplit=0)
regex.sub(repl, string, count=0)
>>> pattern = re.compile("o[gh]")
>>> pattern.findall("dog")
\lceil'og']
>>> pattern = re.compile("\W+")
>>> pattern.split("Words, words, words.")
['Words', 'words', 'words', '']
```
● I metodi di ricerca dei pattern includono un paio di parametri posizionali per indicare i limiti di azione del pattern:

```
regex.search(string[, pos[, endpos]])
regex.match(string[, pos[, endpos]])
>>> pattern = re.compile("d")
```

```
>>> pattern.search("dog") # Match all'inizio della stringa
```

```
<_sre.SRE_Match object; span=(0, 1), match='d'>
```

```
>>> pattern.search("dog", 1) # Non c'è match perché esamina a partire dalla 'o'
```
#### Errori nei pattern

• La libreria re prevede una sua eccezione:

```
exception re.error(msg, pattern=None, pos=None) :
```
– *pattern* è la stringa utilizzata per definire il pattern e *pos* è l'indice all'interno del pattern che ha generato l'errore

```
● Viene sollevata quando la stringa che definisce il pattern non rappresenta una espressione regolare valida:
   >>> re.compile(r"[", flags=0)
   Traceback (most recent call last):
      File "<stdin>", line 1, in <module>
      File "/usr/lib64/python3.4/re.py", line 223, in compile
        return _compile(pattern, flags)
      File "/usr/lib64/python3.4/re.py", line 294, in _compile
        p = sre_compile.compile(pattern, flags)
      File "/usr/lib64/python3.4/sre_compile.py", line 568, in compile
        p = sre_parse.parse(p, flags)
      File "/usr/lib64/python3.4/sre_parse.py", line 760, in parse
        p = _parse_sub(source, pattern, 0)
      File "/usr/lib64/python3.4/sre_parse.py", line 370, in _parse_sub
        itemsappend(_parse(source, state))
      File "/usr/lib64/python3.4/sre_parse.py", line 496, in _parse
        raise error("unexpected end of regular expression")
   sre_constants.error: unexpected end of regular expression
```
# Altre funzioni della libreria

re.escape(*string*) : Effettua un escape di tutti i caratteri del pattern ad eccezione degli alfanumerici ASCII (e il carattere *underscore* dalla versione 3.3). Utile se si vuole effettuare un match con un letterale stringa che può includere metacaratteri di espressione regolare.

```
>>> re.escape("([abc])+")
'\\(\\[abc\\]\\)\\+'
```

```
$ python2
Python 2.7.10 (default, Sep 8 2015, 17:20:17) 
[GCC 5.1.1 20150618 (Red Hat 5.1.1-4)] on linux2
Type "help", "copyright", "credits" or "license" for more information.
>>> import re
>>> re.escape("abc_")
'abc\'
```
re.purge() : Ripulisce la cache utilizzata per il matchin delle espressioni regolari

# Misurare performance - 1

- In generale per misuare le perfomance di script possiamo usare il comando Unix **time**:
	- \$ time python myprogram.py
	- real 0m1.184s
	- user 0m1.171s
	- sys 0m0.014s
	- real: Tempo totale effettivo
	- user: Tempo CPU al di fuori del codice del kernel
	- sys: tempo CPU speso all'interno di funzioni del kernel
- Vantaggi di questo metodo:
	- Semplice da usare
	- Permette un confronto tra script fatti in linguaggi differenti
- Svantaggi:
	- Si misura l'intero processo, che magari può dipendere anche strettamente dal contesto (es. infomazioni in cache)

#### Misurare performance - 2

• In un sorgente si possono misurare le tempistiche creando degli oggetti Timer e facendo uso di contesti:

```
import time
class MyTimer(object):
    def enter (self):
        self.start = time.time() return self
     def __exit__(self, *args):
        self.end = time.time() self.secs = self.end - self.start
        self.msecs = self.secs \star 1000 # millisecs
with MyTimer() as t:
     "-".join(str(n) for n in range(100))
print("Elapsed time: %s s" % t.secs)
```
## Misurare performance - 3

- Per misurare direttamente la velocità di costrutti Python è meglio usare invece la libreria **timeit**
- La si può usare direttamente dalla CLI:

```
$ python3 -m timeit '"-".join(str(n) for n in range(100))'
10000 loops, best of 3: 24 usec per loop
$ python3 -m timeit '"-".join([str(n) for n in range(100)])'
10000 loops, best of 3: 20.1 usec per loop
$ python3 -m timeit '"-".join(map(str, range(100)))'
100000 loops, best of 3: 15.1 usec per loop
```
• Oppure la si può usare nell'interprete:

```
>>> import timeit
```
- >>> timeit.timeit('"-".join(str(n) for n in range(100))', number=10000)
- 0.2808827519984334

```
>>> timeit.timeit('"-".join([str(n) for n in range(100)])', number=10000)
```
- 0.20406439500220586
- >>> timeit.timeit('"-".join(map(str, range(100)))', number=10000)
- 0.15624191800088738

# API di **timeit**

• Due API basate su classe timeit. Timer():

```
timeit.timeit(stmt='pass', setup='pass', 
timer=<default timer>, number=1000000)
```
– Crea una classe Timer che testa il codice definito dal parametro *stmt*.

Il parametro *number* indica il numeri di ripetizioni per lo statement, *setup* è il codice di inizializzazione eseguito una volta sola.

Il parametro *timer* specifica la funzione di misura del tempo da utilizzare (la funzione di default dipende dalla piattaforma e dalla versione di Python: in Unix il default è *time.time()*in Python 2 e *time.perf\_counter()* per Python 3).

```
timeit.repeat(stmt='pass', setup='pass', 
timer=<default timer>, repeat=3, number=1000000)
```
– Come la precedente ma ripete completamente *timeit* per il numero indicato nel parametro *repeat*

# Libreria **timeit** negli script

- La libreria *timeit* si può usare anche negli script ma solo per valutare singoli statement
- Esempio per provare:

```
import re
from timeit import timeit
```

```
s = '0' \times 1000 + 'foo' + '0' \times 1000regex = re.compile(r'foo')
setup = 'from __main__ import s, regex'
print(timeit('"foo" in s', setup = setup))
print(timeit('regex.search(s).group(0)', setup = setup))
```
#### Performance di **re.compile**

• Un paio di run per un confronto effettivo tra le possibili modalità di ricerca e nei miglioramenti di Python 3.4 rispetto a Python 2.7:

\$ python2.7 timing\_search.py ### Performance test di ricerca stringhe ### Operatore '<stringa> in s': 0.807714939117s Funzione 's.find(<stringa>)': 0.914547204971s Pattern matching con re.compile: 0.80514383316s Pattern matching con re.search: 1.29183888435s

```
$ python3.4 timing_search.py 
### Performance test di ricerca stringhe ###
Operatore '<stringa> in s': 0.7689258520003932s
Funzione 's.find(<stringa>)': 0.9004046080008266s
Pattern matching con re.compile: 0.6852679939984228s
Pattern matching con re.search: 1.3333512760000303s
```
# Performance Python VS ...

- Per una comparazione partite da:
	- [http://benchmarksgame.alioth.debian.org](http://benchmarksgame.alioth.debian.org/) /
- Quindi:
	- Dipende da quello che dovete fare e se le performance massime sono essenziali
	- Python, Ruby, Perl hanno comunque velocità abbastanza paragonabili
	- Java è già più veloce (è un linguaggio statico ...)
	- Si può sempre migliorare (ad esempio PHP 7 è decisamente più veloce di PHP 5.6 ...)

# Python 2 VS 3 speed

- Inizialmente la v. 3.0 era più lenta di Python 2.7:
	- Nuove feature non erano ottimizzate
- Successive release hanno migliorato le performance di Python 3
	- Gia con la v3.3 la velocità era migliore della v2.7:

[https://speakerdeck.com/pyconslides/python-3-dot-3-trust-me-its-better-than-python-2-d](https://speakerdeck.com/pyconslides/python-3-dot-3-trust-me-its-better-than-python-2-dot-7-by-dr-brett-cannon) [ot-7-by-dr-brett-cannon](https://speakerdeck.com/pyconslides/python-3-dot-3-trust-me-its-better-than-python-2-dot-7-by-dr-brett-cannon)

- Per fare un test completo usare la suite ufficiale di test:
	- <https://hg.python.org/benchmarks>
	- 1) Scaricare e scompattare l'archivio:

<https://hg.python.org/benchmarks/archive/tip.tar.bz2>

- 2) All'interno della directory estratta eseguire lo script perf.py, indicando come ultimi parametri la versione di Python che controlla il test e la versione da testare:
	- \$ python perf.py -r -b default /usr/bin/python /usr/bin/python3